# **SOA-C02Q&As**

AWS Certified SysOps Administrator - Associate (SOA-C02)

### **Pass Amazon SOA-C02 Exam with 100% Guarantee**

Free Download Real Questions & Answers **PDF** and **VCE** file from:

**https://www.leads4pass.com/soa-c02.html**

100% Passing Guarantee 100% Money Back Assurance

Following Questions and Answers are all new published by Amazon Official Exam Center

**C** Instant Download After Purchase

**83 100% Money Back Guarantee** 

365 Days Free Update

**Leads4Pass** 

800,000+ Satisfied Customers

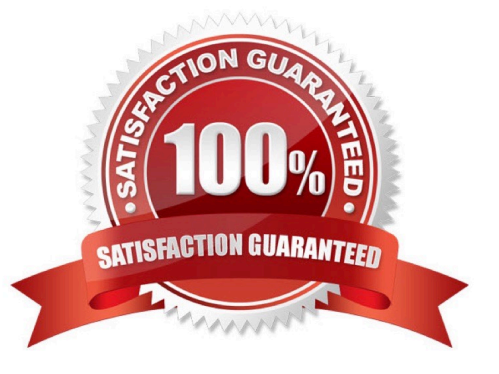

## **Leads4Pass**

#### **QUESTION 1**

A SysOps administrator needs to configure an Amazon S3 bucket to host a web application. The SysOps administrator has created the S3 bucket and has copied the static files for the web application to the S3 bucket.

The company has a policy that all \$3 buckets must not be public.

What should the SysOps administrator do to meet these requirements?

A. Create an Amazon CloudFront distribution. Configure the S3 bucket as an origin with an origin access identity (OAI). Give the OAI the s3:GetObject permission in the S3 bucket policy.

B. Configure static website hosting in the S3 bucket. Use Amazon Route 53 to create a DNS CNAME to point to the S3 website endpoint.

C. Create an Application Load Balancer (ALB). Change the protocol to HTTPS in the ALB listener configuration. Forward the traffic to the S3 bucket.

D. Create an accelerator in AWS Global Accelerator. Set up a listener configuration for port 443. Set the endpoint type to forward the traffic to the S3 bucket.

Correct Answer: A

#### **QUESTION 2**

A SysOps administrator creates two VPCs, VPC1 and VPC2, in a company\\'s AWS account The SysOps administrator deploys a Linux Amazon EC2 instance in VPC1 and deploys an Amazon RDS for MySQL DB instance in VPC2. The DB instance is deployed in a private subnet. An application that runs on the EC2 instance needs to connect to the database.

What should the SysOps administrator do to give the EC2 instance the ability to connect to the database?

- A. Enter the DB instance connection string into the VPC1 route table.
- B. Configure VPC peering between the two VPCs.
- C. Add the same IPv4 CIDR range for both VPCs.
- D. Connect to the DB instance by using the DB instance\\'s public IP address.

Correct Answer: B

VPC peering allows two VPCs to communicate with each other securely. By configuring VPC peering between the two VPCs, the SysOps administrator will be able to give the EC2 instance in VPC1 the ability to connect to the database in VPC2. Once the VPC peering is configured, the EC2 instance will be able to communicate with the database using the private IP address of the DB instance in the private subnet.

#### **QUESTION 3**

A company has a stateful web application that is hosted on Amazon EC2 instances in an Auto Scaling group. The instances run behind an Application Load Balancer (ALB) that has a single target group. The ALB is configured as the

#### **https://www.leads4pass.com/soa-c02.html Leads4Pass** 2024 Latest leads4pass SOA-C02 PDF and VCE dumps Download

origin in an Amazon CloudFront distribution. Users are reporting random logouts from the web application.

Which combination of actions should a SysOps administrator take to resolve this problem? (Select TWO.)

A. Change to the least outstanding requests algorithm on the ALB target group.

B. Configure cookie forwarding in the CloudFront distribution cache behavior.

- C. Configure header forwarding in the CloudFront distribution cache behavior.
- D. Enable group-level stickiness on the ALB listener rule.
- E. Enable sticky sessions on the ALB target group.

#### Correct Answer: BE

https://docs.aws.amazon.com/AmazonCloudFront/latest/DeveloperGuide/Cookies.html You can configure each cache behavior to do one of the following: Forward all cookies to your origin ?CloudFront includes all cookies sent by the viewer

when it forwards requests to the origin.

https://docs.aws.amazon.com/elasticloadbalancing/latest/application/sticky-sessions.html

By default, an Application Load Balancer routes each request independently to a registered target based on the chosen load-balancing algorithm.

#### **QUESTION 4**

A company runs an application on Amazon EC2 instances that are in an Amazon EC2 Auto Scaling group. Scale-out actions take a long time to become complete because of long-running boot scripts. A SysOps administrator must implement a solution to reduce the required time for scale-out actions without overprovisioning the Auto Scaling group.

Which solution will meet these requirements?

- A. Change the launch configuration to use a larger instance size.
- B. Increase the minimum number of instances in the Auto Scaling group.
- C. Add a predictive scaling policy to the Auto Scaling group.
- D. Add a warm pool to the Auto Scaling group.

Correct Answer: D

warm pools contain instances that are already past boot scripts and have fully loaded the OS

#### **QUESTION 5**

A company recently deployed MySQL on an Amazon EC2 instance with a default boot volume. The company intends to restore a 1.75 TB database. A SysOps administrator needs to provision the correct Amazon Elastic Block Store (Amazon EBS) volume. The database will require read performance of up to 10,000 IOPS and is not expected to grow in size.

#### **https://www.leads4pass.com/soa-c02.html Leads4Pass** 2024 Latest leads4pass SOA-C02 PDF and VCE dumps Download

Which solution will provide the required performance at the LOWEST cost?

- A. Deploy a 2 TB Cold HDD (sc1) volume.
- B. Deploy a 2 TB Throughput Optimized HDD (st1) volume.
- C. Deploy a 2 TB General Purpose SSD (gp3) volume. Set the IOPS to 10,000.
- D. Deploy a 2 TB Provisioned IOPS SSD (io2) volume. Set the IOPS to 10,000.

Correct Answer: C

- gp3: max IOPS is 16,000 Volume size is 1GB to 16TB
- io2: max IOPS is 64,000 Volume size is 4GB to 16TB

https://docs.aws.amazon.com/AWSEC2/latest/UserGuide/ebs-volume-types.html

[Latest SOA-C02 Dumps](https://www.leads4pass.com/soa-c02.html) [SOA-C02 Practice Test](https://www.leads4pass.com/soa-c02.html) [SOA-C02 Braindumps](https://www.leads4pass.com/soa-c02.html)